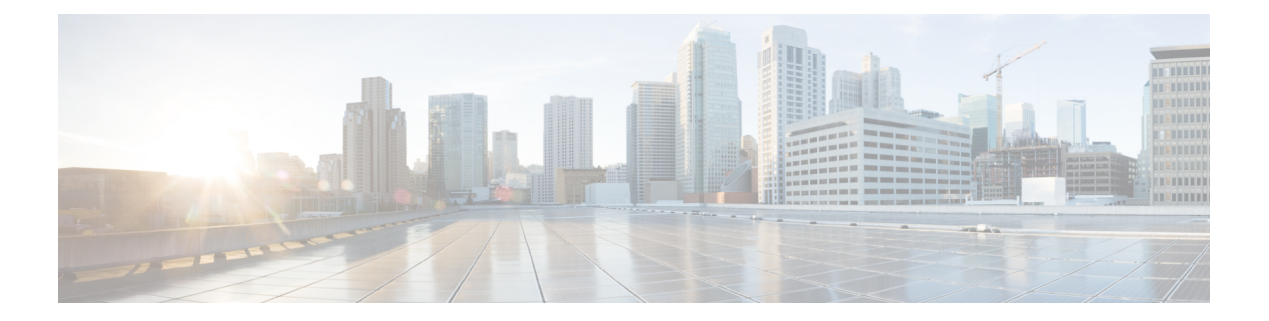

### **Server Tasks**

This chapter contains the following sections:

- [AddCIMCDeviceDiscoveryProfile,](#page-2-0) on page 3
- [AllRackServerAssetTagForm,](#page-3-0) on page 4
- [AllRackServerFrontLocatorLEDForm,](#page-4-0) on page 5
- [AllRackServerHardResetForm,](#page-5-0) on page 6
- [AllRackServerLocatorLEDForm,](#page-6-0) on page 7
- [AllRackServerPowerCycleForm,](#page-7-0) on page 8
- [AllRackServerPowerOffForm,](#page-8-0) on page 9
- [AllRackServerPowerOnForm,](#page-9-0) on page 10
- [AllRackServerRebootCMCForm,](#page-10-0) on page 11
- [AllRackServerRebootForm,](#page-11-0) on page 12
- [AllRackServerSetDescriptionOnCIMCServerForm,](#page-12-0) on page 13
- [AllRackServerShutDownForm,](#page-13-0) on page 14
- [AssignRackGroup,](#page-14-0) on page 15
- [CIMCAddTagsForm,](#page-15-0) on page 16
- [CIMCClearTechSupport,](#page-16-0) on page 17
- [CIMCDeleteTagsForm,](#page-17-0) on page 18
- [CIMCDiscoveryProfileDeleteFormImpl,](#page-18-0) on page 19
- [CIMCManageHCLProfileConfigImpl,](#page-19-0) on page 20
- [CIMCModifyHCLProfileConfigImpl,](#page-20-0) on page 21
- [CIMCRackGroup,](#page-21-0) on page 22
- [CIMCTechLogSupportForm,](#page-22-0) on page 23
- [CreateCIMCDiagnosticsProfile,](#page-23-0) on page 24
- [CreateCIMCInfraAccount,](#page-24-0) on page 25
- [CreateRackGroup,](#page-25-0) on page 26
- [DeleteCIMCDiagnosticsProfile,](#page-26-0) on page 27
- [DeleteHostImageCIMCServerForm,](#page-27-0) on page 28
- [DeleteOSTagForHCR,](#page-28-0) on page 29
- [DeleteRackAccountsForm,](#page-29-0) on page 30
- [DeleteServerDiagnosticsReport,](#page-30-0) on page 31
- [HCLProfile,](#page-31-0) on page 32
- [ImportRackServers,](#page-32-0) on page 33
- [ManagedOSTagForHCR,](#page-33-0) on page 34
- [MapHostImageCIMCServerForm,](#page-34-0) on page 35
- [ModifyCIMCDeviceDiscoveryProfile,](#page-35-0) on page 36
- [ModifyCIMCDiagnosticsProfile,](#page-36-0) on page 37
- [ModifyCIMCInfraAccount,](#page-37-0) on page 38
- [ModifyRackGroup,](#page-38-0) on page 39
- [RunInventory,](#page-39-0) on page 40
- [RunServerDiagnostics,](#page-40-0) on page 41
- [RunServerDiscovery,](#page-41-0) on page 42
- [SetRackServersPropertiesAPI,](#page-42-0) on page 43
- [TestConnection,](#page-43-0) on page 44
- [UnMapHostImageCIMCServerForm,](#page-44-0) on page 45

## <span id="page-2-0"></span>**AddCIMCDeviceDiscoveryProfile**

#### **Summary Description Inputs**

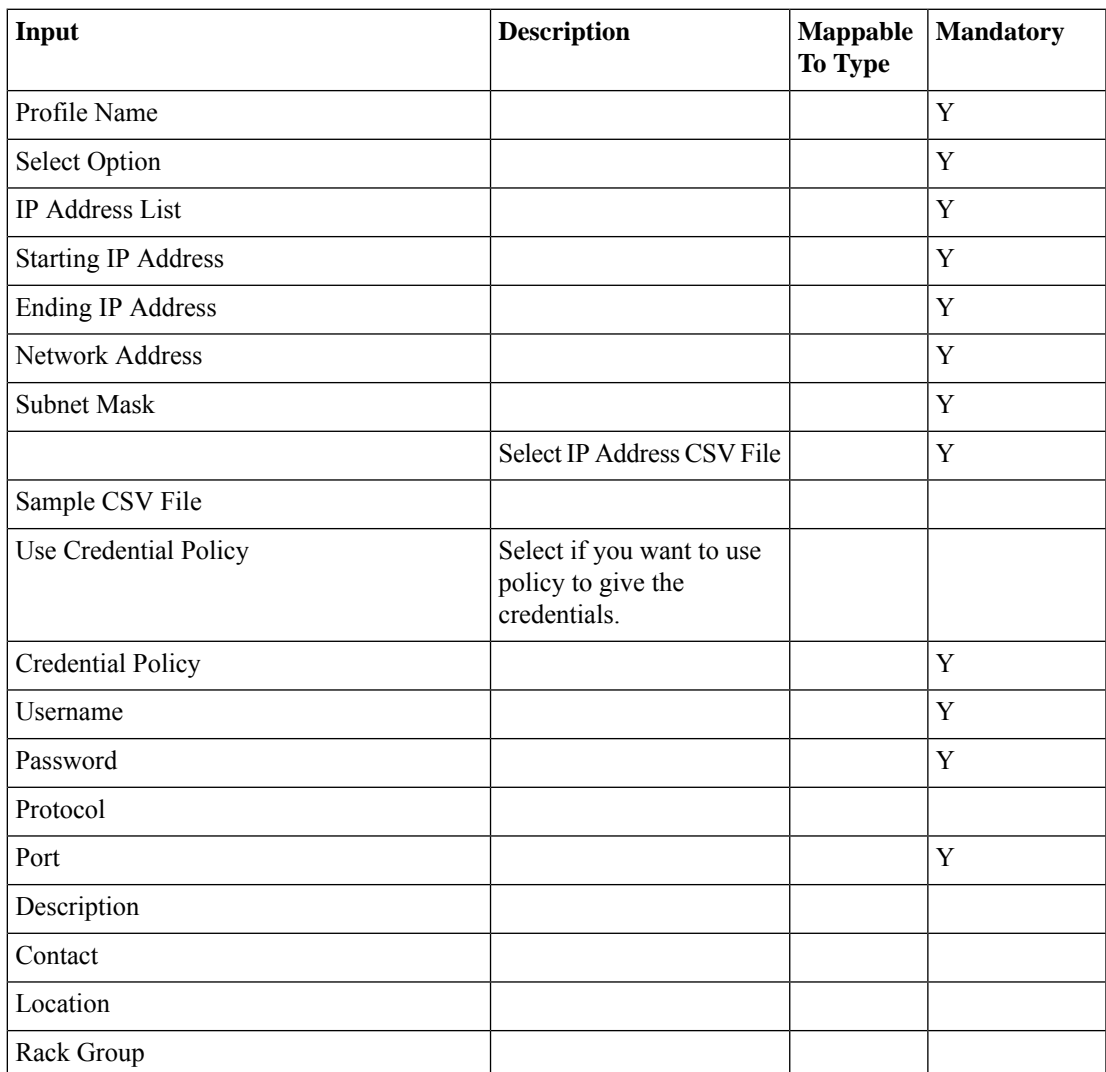

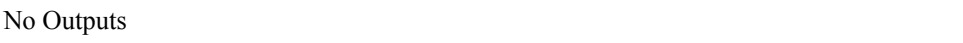

## <span id="page-3-0"></span>**AllRackServerAssetTagForm**

**Summary Description**

**Inputs**

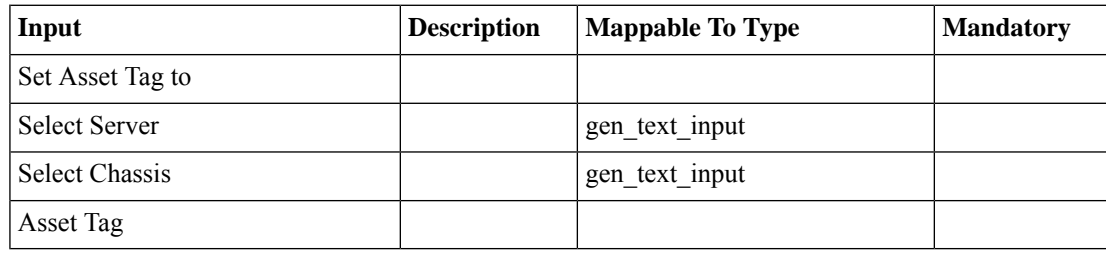

### **Outputs**

### <span id="page-4-0"></span>**AllRackServerFrontLocatorLEDForm**

**Summary Description Inputs**

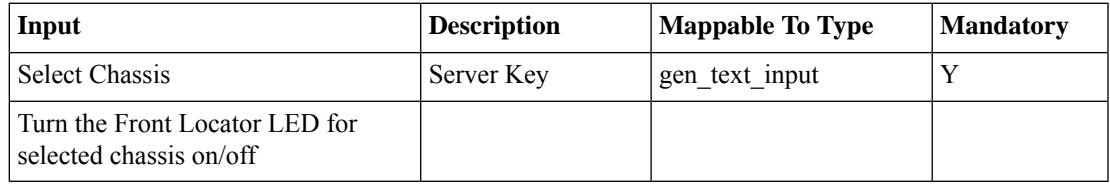

### **Outputs**

## <span id="page-5-0"></span>**AllRackServerHardResetForm**

**Summary Description**

**Inputs**

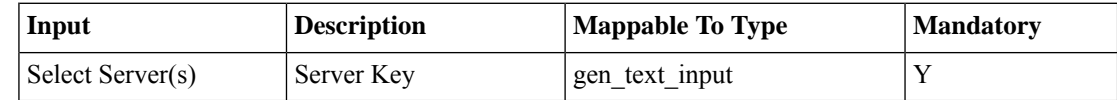

**Outputs**

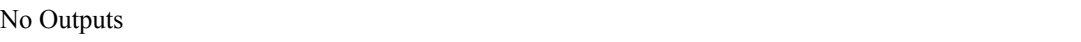

### <span id="page-6-0"></span>**AllRackServerLocatorLEDForm**

**Summary Description Inputs**

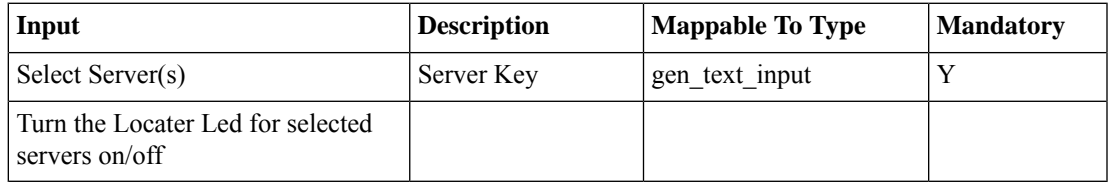

### **Outputs**

## <span id="page-7-0"></span>**AllRackServerPowerCycleForm**

**Summary Description**

**Inputs**

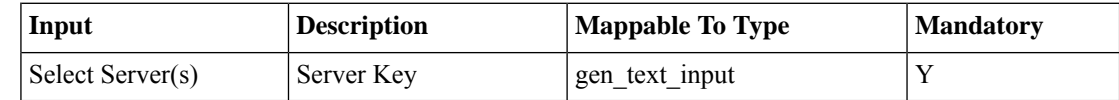

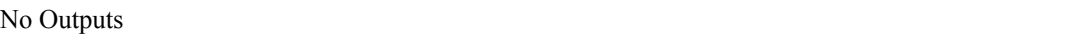

 $\overline{\phantom{a}}$ 

### <span id="page-8-0"></span>**AllRackServerPowerOffForm**

**Summary Description Inputs**

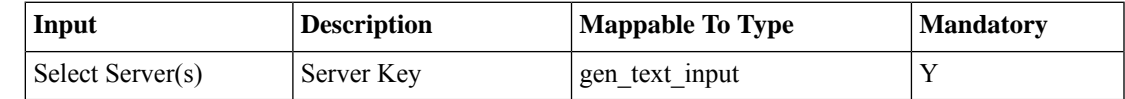

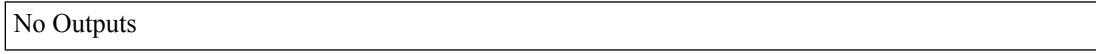

## <span id="page-9-0"></span>**AllRackServerPowerOnForm**

**Summary Description**

**Inputs**

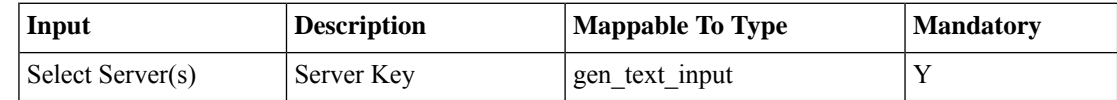

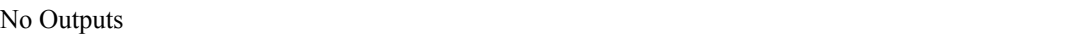

### <span id="page-10-0"></span>**AllRackServerRebootCMCForm**

**Summary Description Inputs**

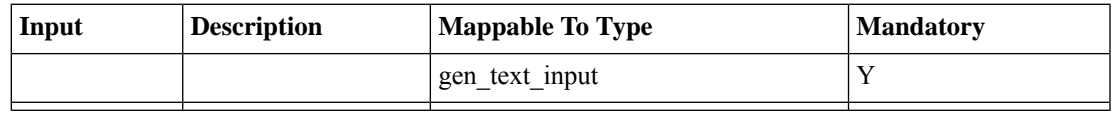

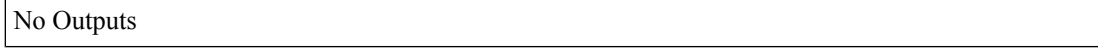

## <span id="page-11-0"></span>**AllRackServerRebootForm**

**Summary Description Inputs**

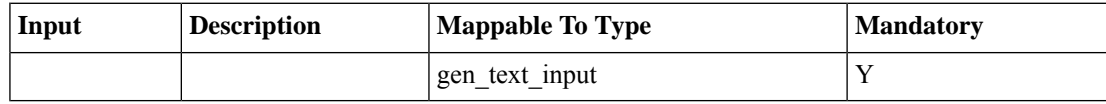

**Outputs**

No Outputs

i.

## <span id="page-12-0"></span>**AllRackServerSetDescriptionOnCIMCServerForm**

**Summary Description Inputs**

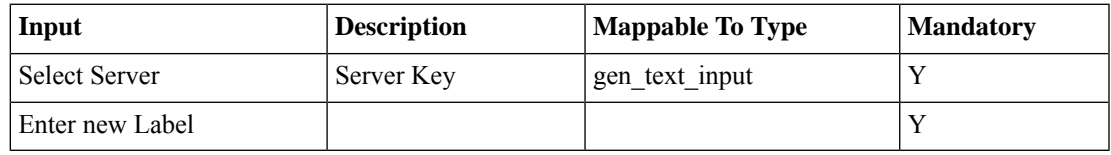

**Outputs**

## <span id="page-13-0"></span>**AllRackServerShutDownForm**

**Summary Description**

**Inputs**

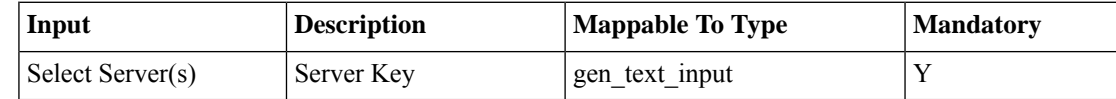

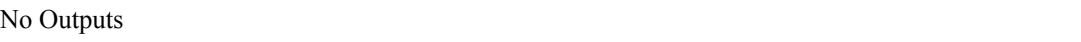

 $\overline{\phantom{a}}$ 

## <span id="page-14-0"></span>**AssignRackGroup**

**Summary Description Inputs**

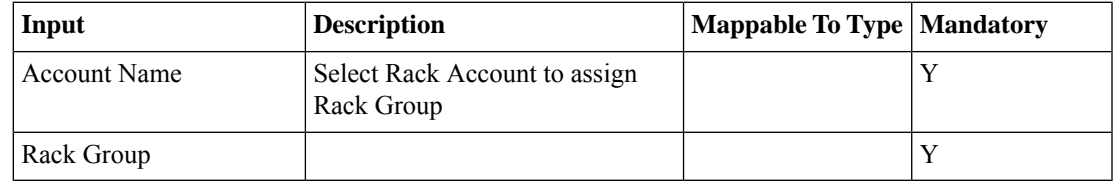

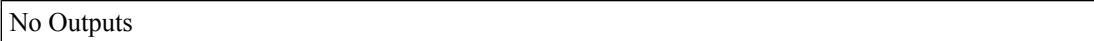

## <span id="page-15-0"></span>**CIMCAddTagsForm**

**Summary Description Inputs**

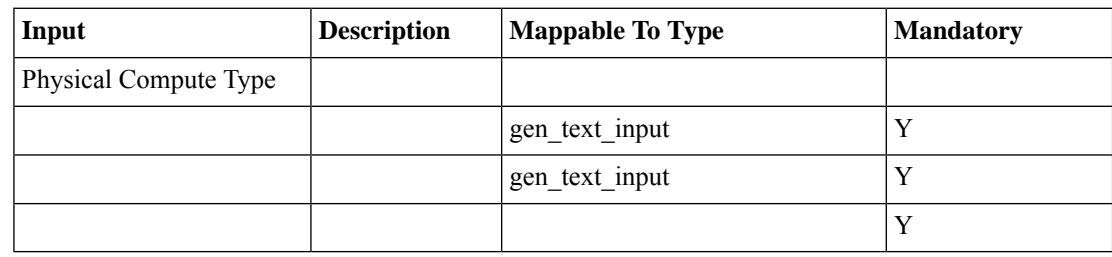

### **Outputs**

## <span id="page-16-0"></span>**CIMCClearTechSupport**

**Summary**

**Description Inputs**

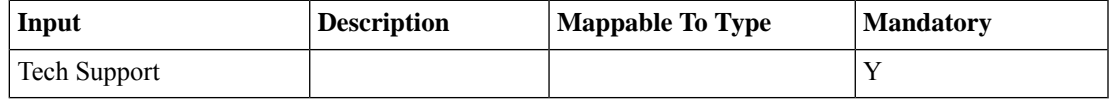

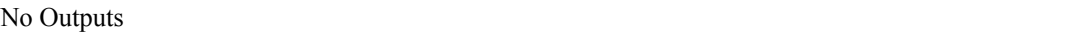

## <span id="page-17-0"></span>**CIMCDeleteTagsForm**

**Summary Description Inputs**

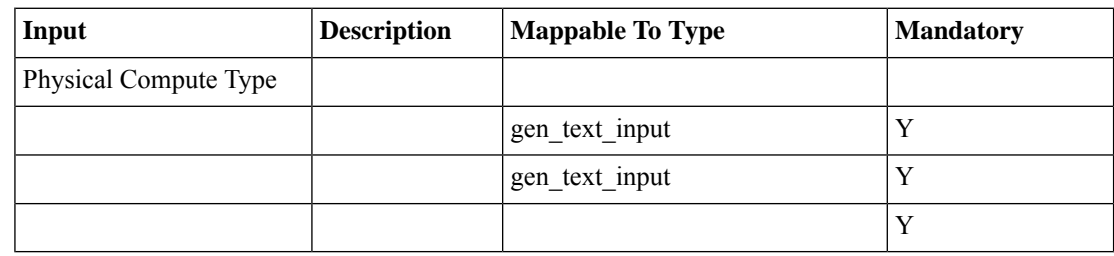

### **Outputs**

## <span id="page-18-0"></span>**CIMCDiscoveryProfileDeleteFormImpl**

**Summary Description Inputs**

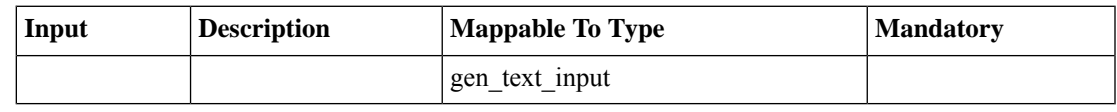

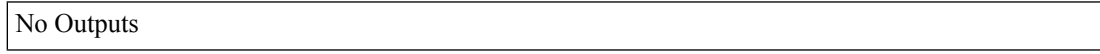

## <span id="page-19-0"></span>**CIMCManageHCLProfileConfigImpl**

**Summary**

**Description Inputs**

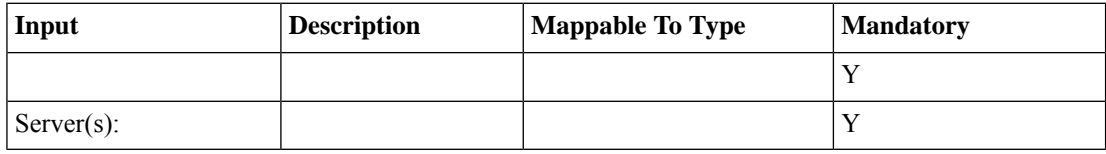

**Outputs**

## <span id="page-20-0"></span>**CIMCModifyHCLProfileConfigImpl**

**Summary Description Inputs**

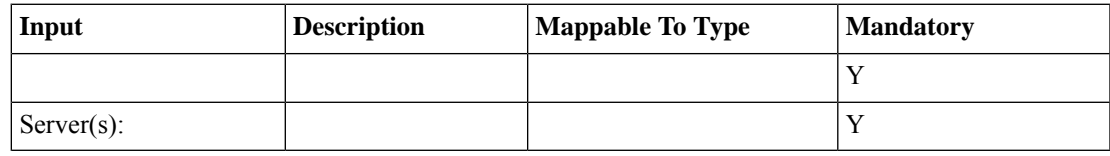

**Outputs**

## <span id="page-21-0"></span>**CIMCRackGroup**

**Summary Description Inputs**

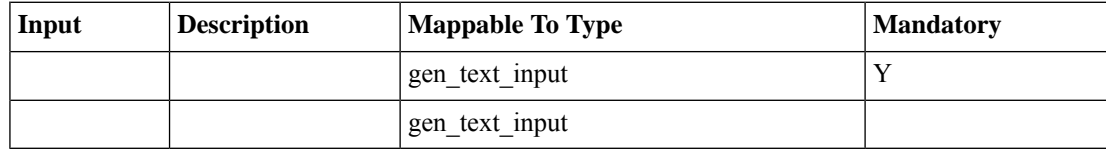

**Outputs**

## <span id="page-22-0"></span>**CIMCTechLogSupportForm**

### **Summary Description Inputs**

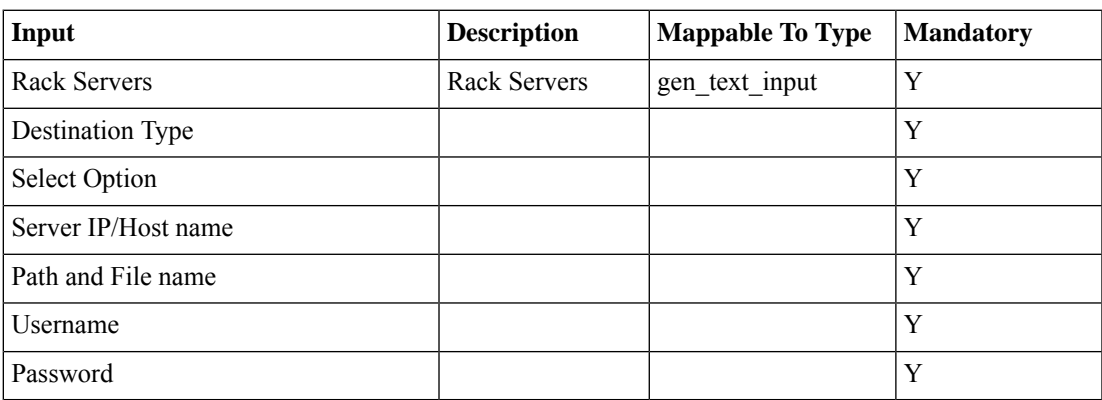

#### **Outputs**

## <span id="page-23-0"></span>**CreateCIMCDiagnosticsProfile**

### **Summary Description Inputs**

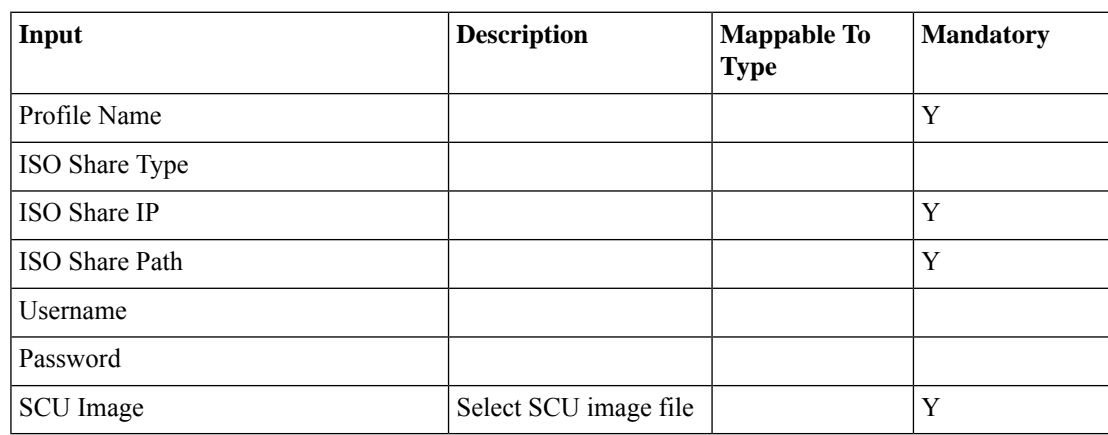

### **Outputs**

I

## <span id="page-24-0"></span>**CreateCIMCInfraAccount**

**Summary Description Inputs**

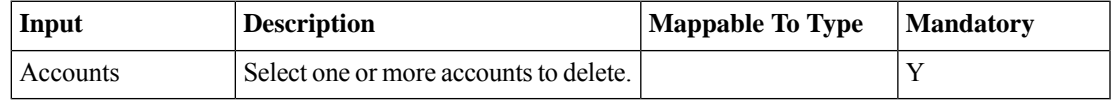

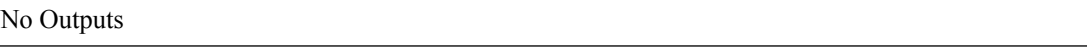

## <span id="page-25-0"></span>**CreateRackGroup**

**Summary Description Inputs**

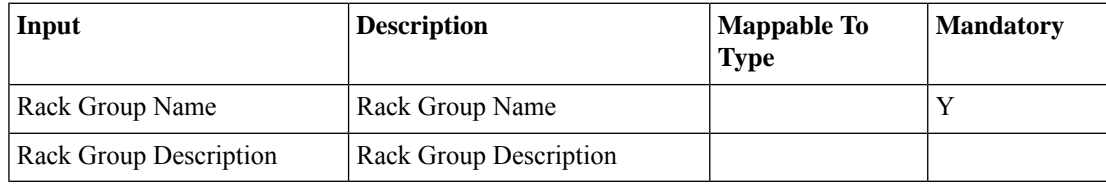

### **Outputs**

## <span id="page-26-0"></span>**DeleteCIMCDiagnosticsProfile**

**Summary Description Inputs**

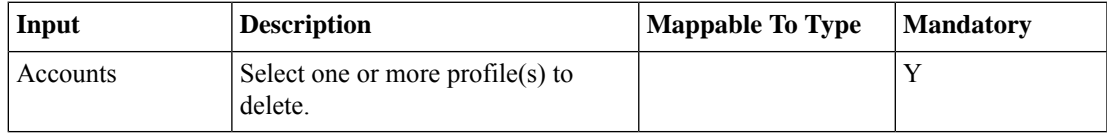

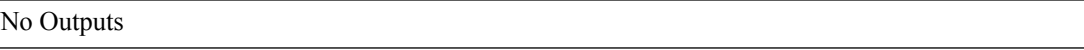

## <span id="page-27-0"></span>**DeleteHostImageCIMCServerForm**

**Summary Description Inputs**

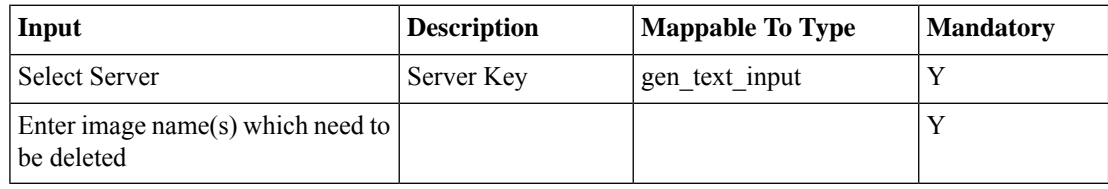

### **Outputs**

## <span id="page-28-0"></span>**DeleteOSTagForHCR**

**Summary**

**Description Inputs**

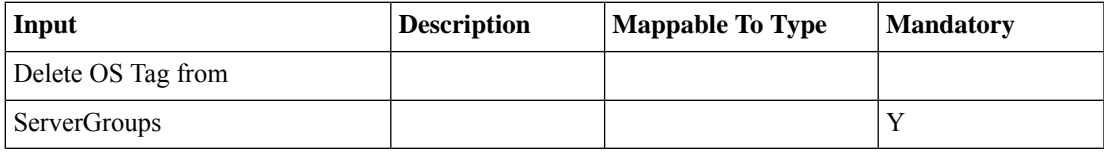

**Outputs**

## <span id="page-29-0"></span>**DeleteRackAccountsForm**

**Summary Description**

**Inputs**

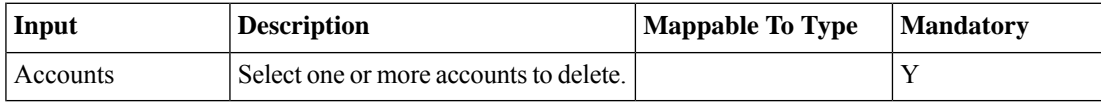

**Outputs**

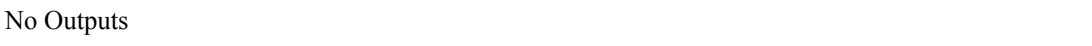

i.

## <span id="page-30-0"></span>**DeleteServerDiagnosticsReport**

**Summary Description Inputs**

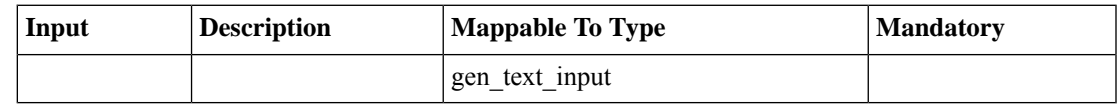

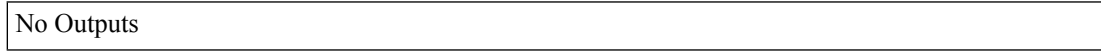

 $\mathbf I$ 

### <span id="page-31-0"></span>**HCLProfile**

**Summary Description**

**Inputs**

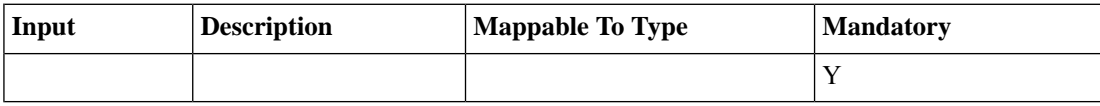

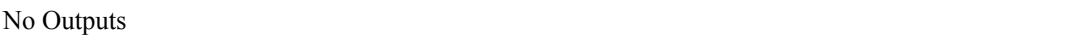

 $\overline{\phantom{a}}$ 

## <span id="page-32-0"></span>**ImportRackServers**

**Summary**

**Description Inputs**

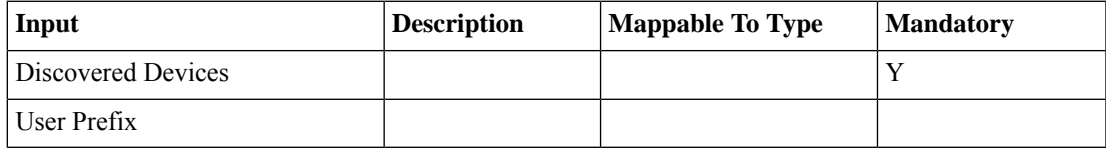

**Outputs**

I

## <span id="page-33-0"></span>**ManagedOSTagForHCR**

**Summary**

**Description Inputs**

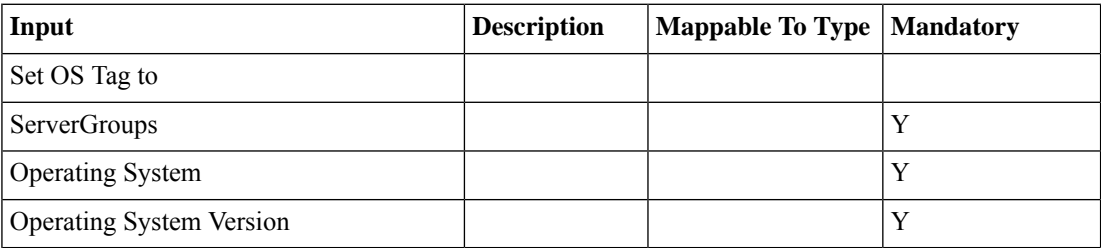

### **Outputs**

## <span id="page-34-0"></span>**MapHostImageCIMCServerForm**

**Summary Description Inputs**

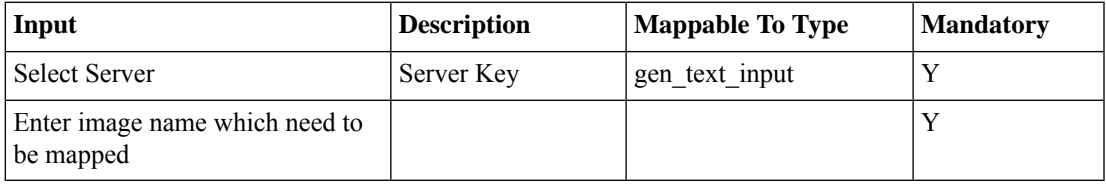

### **Outputs**

## <span id="page-35-0"></span>**ModifyCIMCDeviceDiscoveryProfile**

**Summary Description Inputs**

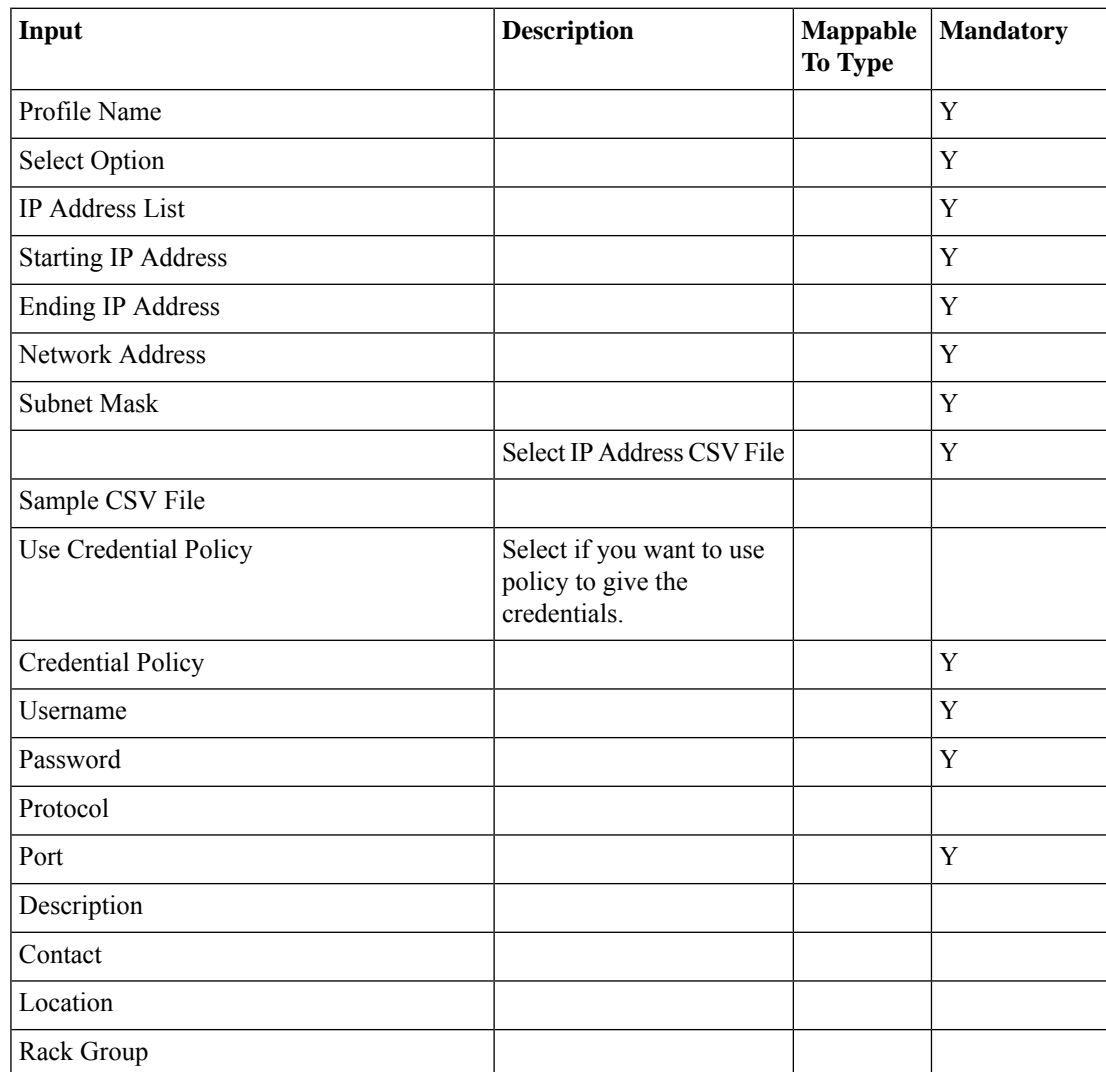

### **Outputs**

## <span id="page-36-0"></span>**ModifyCIMCDiagnosticsProfile**

#### **Summary Description Inputs**

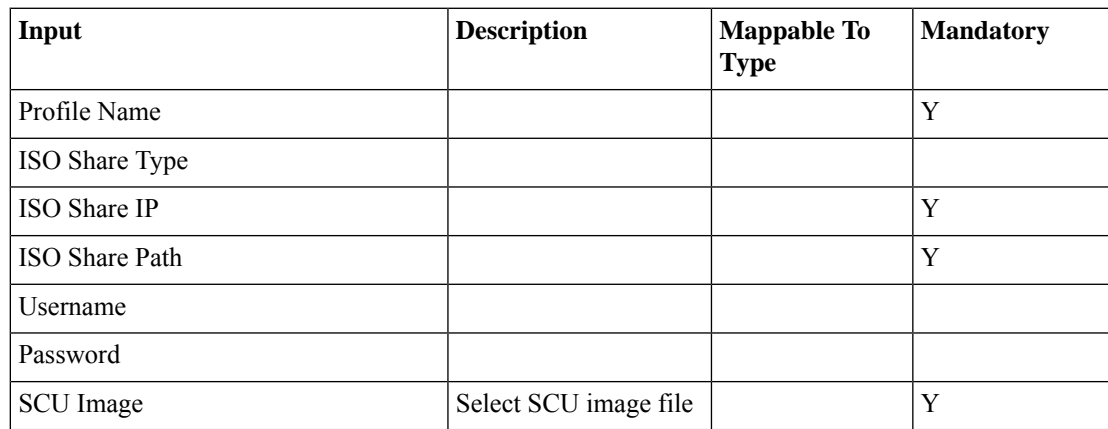

### **Outputs**

## <span id="page-37-0"></span>**ModifyCIMCInfraAccount**

**Summary**

**Description Inputs**

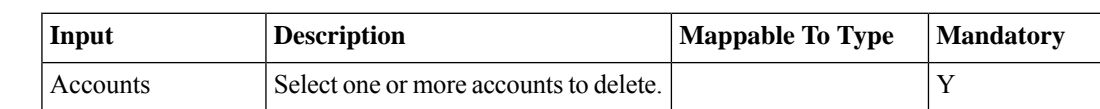

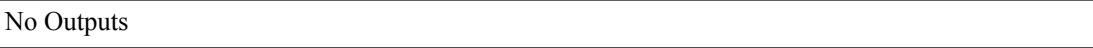

I

## <span id="page-38-0"></span>**ModifyRackGroup**

**Summary Description Inputs**

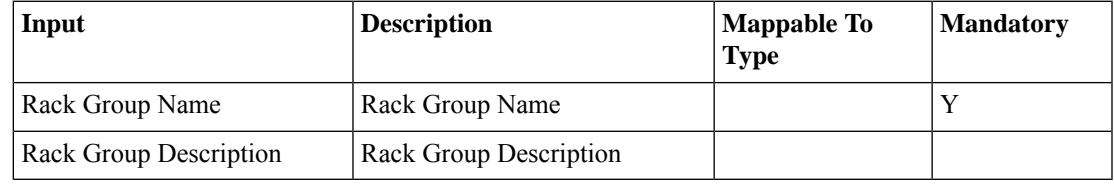

### **Outputs**

I

## <span id="page-39-0"></span>**RunInventory**

**Summary Description Inputs**

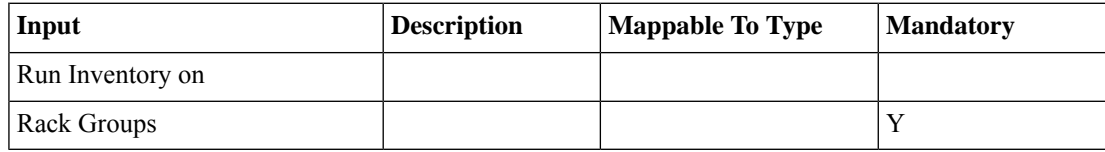

**Outputs**

## <span id="page-40-0"></span>**RunServerDiagnostics**

**Summary Description Inputs**

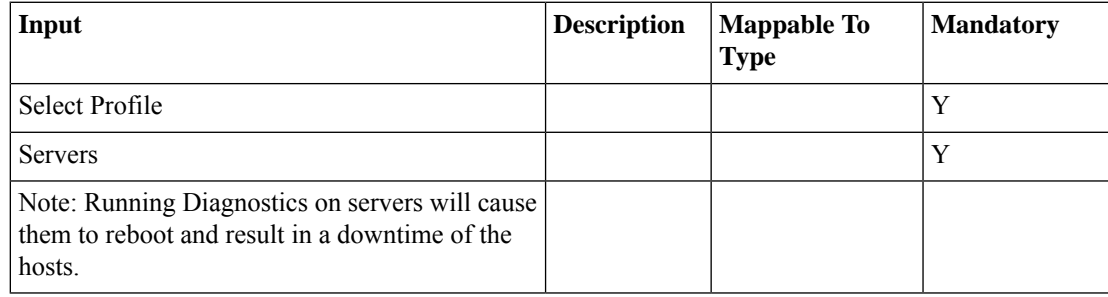

### **Outputs**

# <span id="page-41-0"></span>**RunServerDiscovery**

**Summary Description Inputs**

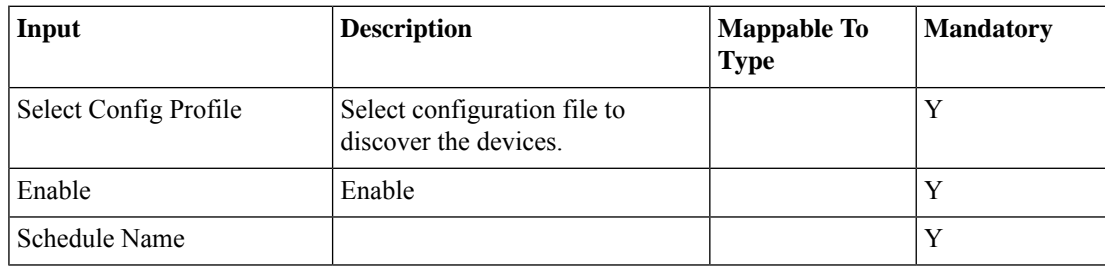

#### **Outputs**

## <span id="page-42-0"></span>**SetRackServersPropertiesAPI**

**Summary Description Inputs**

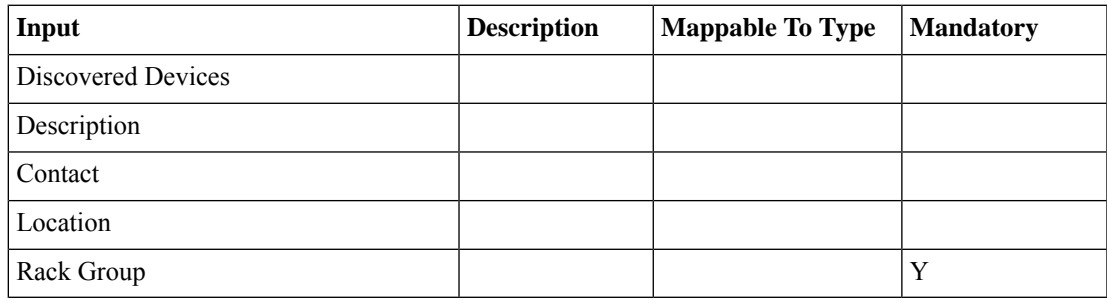

### **Outputs**

I

### <span id="page-43-0"></span>**TestConnection**

**Summary Description**

**Inputs**

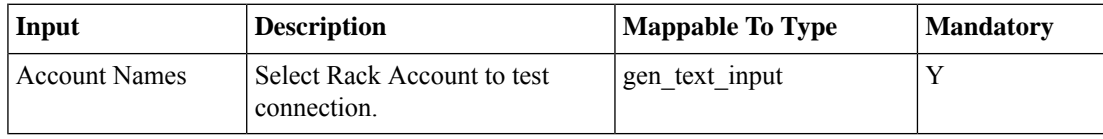

**Outputs**

I

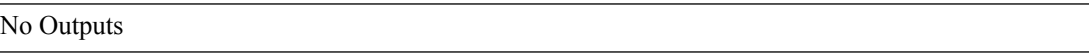

٠

## <span id="page-44-0"></span>**UnMapHostImageCIMCServerForm**

**Summary Description Inputs**

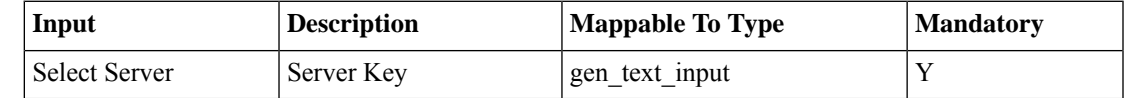

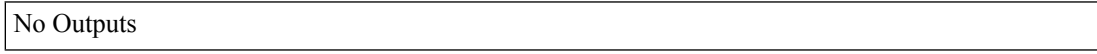

 $\mathbf I$